Dauer: Schnell Kategorie: Hauptspeisen Salzburger Gerichte Vegetarisch Saison: Weihnachten Für: 4 Personen

## **Zutaten**

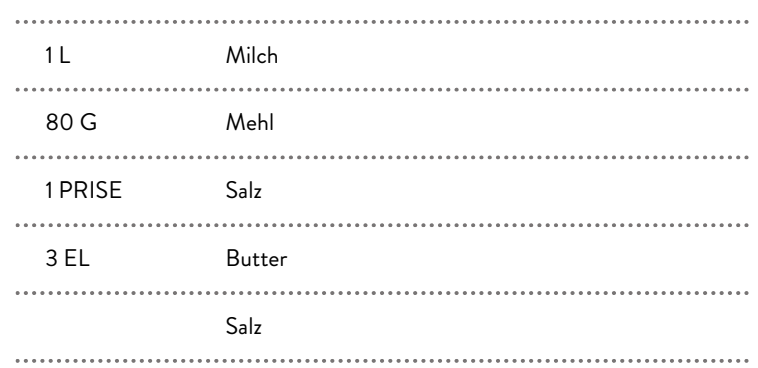

## **Zubereitung**

- **1.** Die Milch zum Kochen bringen.
- **2.** Anschließend das Mehl langsam mit einem Sieb und einem Schneebesen in die heiße Milch eingestreut, sodass keine Klümpchen entstehen.
- **3.** Wenn das Koch dicklich geworden ist, noch einmal aufkochen und mit einer Prise Salz und einem Esslöffel Butter mischen.
- **4.** Nach Belieben mit Honig verfeinern und / oder mit Mohn bestreuen.

Salzburg Vschmeckt